#### #!/usr/sbin/dtrace -qs BEGIN { printf("Solaris Dynamic Tracing"); }

#### Jim Mauro

Senior Staff Engineer Performance & Availability Engineering Sun Microsystems, Inc

james.mauro@sun.com

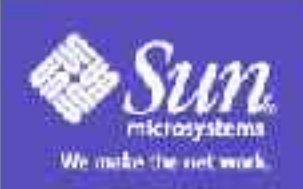

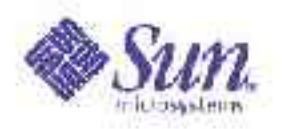

#### Credits

#### Most of this material was written by the creators of DTrace: Bryan Cantrill, Mike Shapiro & Adam Leventhal.

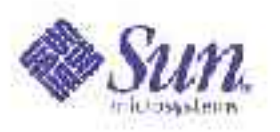

## The Problem

- As systems have grown more complex, performance problems are increasingly not seen in a system until production deployment
- ...but performance analysis tools, by and large, target *developers* in *development*
- Production environment left with crude, process-centric tools – of little use on *systemic* problems

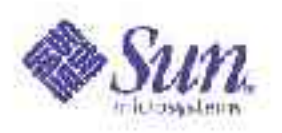

# Why Dynamic Tracing?

- Well-defined techniques for debugging *fatal*, *non-reproducible* failure:
	- Obtain core file or crash dump
	- Debug problem *postmortem* using mdb(1), dbx(1)
- Techniques for debugging *transient* failures are much more ad hoc
	- Typical techniques push traditional tools (e.g. truss(1), mdb(1)) beyond their design centers
	- Many transient problems cannot be debugged at all using extant techniques

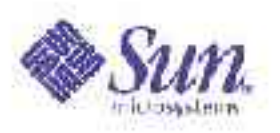

# Transient failure

- Any unacceptable behavior that does not result in fatal failure of the system
- May be a clear failure:
	- "read(2) is returning EIO on a device that isn't reporting any errors."
	- "Our application occasionally doesn't receive its timer signal."
	- "One of our threads is missing a condition variable wakeup."

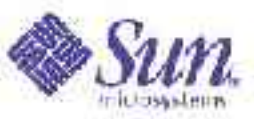

# Debugging transient failure

- Historically, we have debugged transient failure using process-centric tools: truss(1), pstack(1), prstat(1), etc.
- These tools were not designed to debug *systemic* problems
- But the tools designed for systemic problems (i.e., mdb(1)) are designed for postmortem analysis...

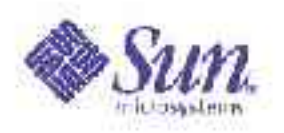

# Postmortem techniques

- One technique is to use postmortem analysis to debug transient problems by *inducing* fatal failure during period of transient failure
- Better than nothing, but not by much:
	- Requires inducing fatal failure, which nearly always results in more downtime than the transient failure
	- Requires a keen intuition to be able to sort out a dynamic problem from a static snapshot of state

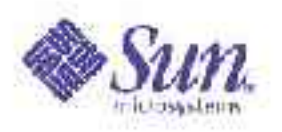

# Solution Constraints

- Performance analysis in production
	- Must have zero probe effect when enabled
	- Must be absolutely, positively, unquestionably, irrefutably, SAFE!

Errors and misuse MUST NOT induce system failure

- To have system scope
	- Entire system must be intrumentable kernel and applications
	- Must be able to easily prune and coalesce data to highlight systemic trends

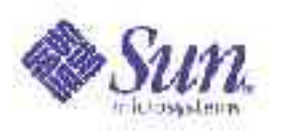

# Introducing DTrace

- New facility in Solaris 10 for dynamic instrumentation of production systems
- Dtrace features:
	- Dynamic instrumentation: zero proble effect when disabled
	- Unified instrumentation: can instrument both the kernel and running apps such that data and control flow can be followed across boundaries
	- Arbitrary-context kernel instrumentation:can instrument even delicate kernel subsystems, like scheduling and synchronization

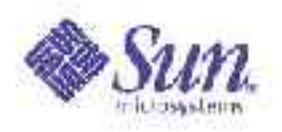

# DTrace Features (cont)

- **Data integrity:** if data can not be recorded for any reason, errors are always reported
- **Arbitrary actions:** actions that can be taken at any point of instrumentation are not defined a priori; user can specify arbitrary action
- **Predicates:** predicate mechanism allows actions to be taken only when user-specified conditions are met
- High level control language: predicates and actions are specified in a C-like language that supports all ANSI C operators, allows access to kernel variables and types

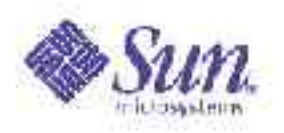

# Dtrace Features (cont)

- User-defined variables: support for global and thread-local variables, associative arrays
- Data aggregation: scalable mechanism for aggregating data
- Speculative tracing: mechanism for speculatively recording data and deferring the decision to commit or discard the data
- Scalable architecture: Allows for tens-ofthousands of probes, consumers
- Scripting capability: command line or scripts (the 'D' language)

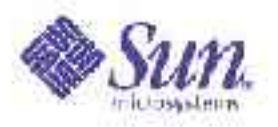

#### Dtrace – The Big Picture

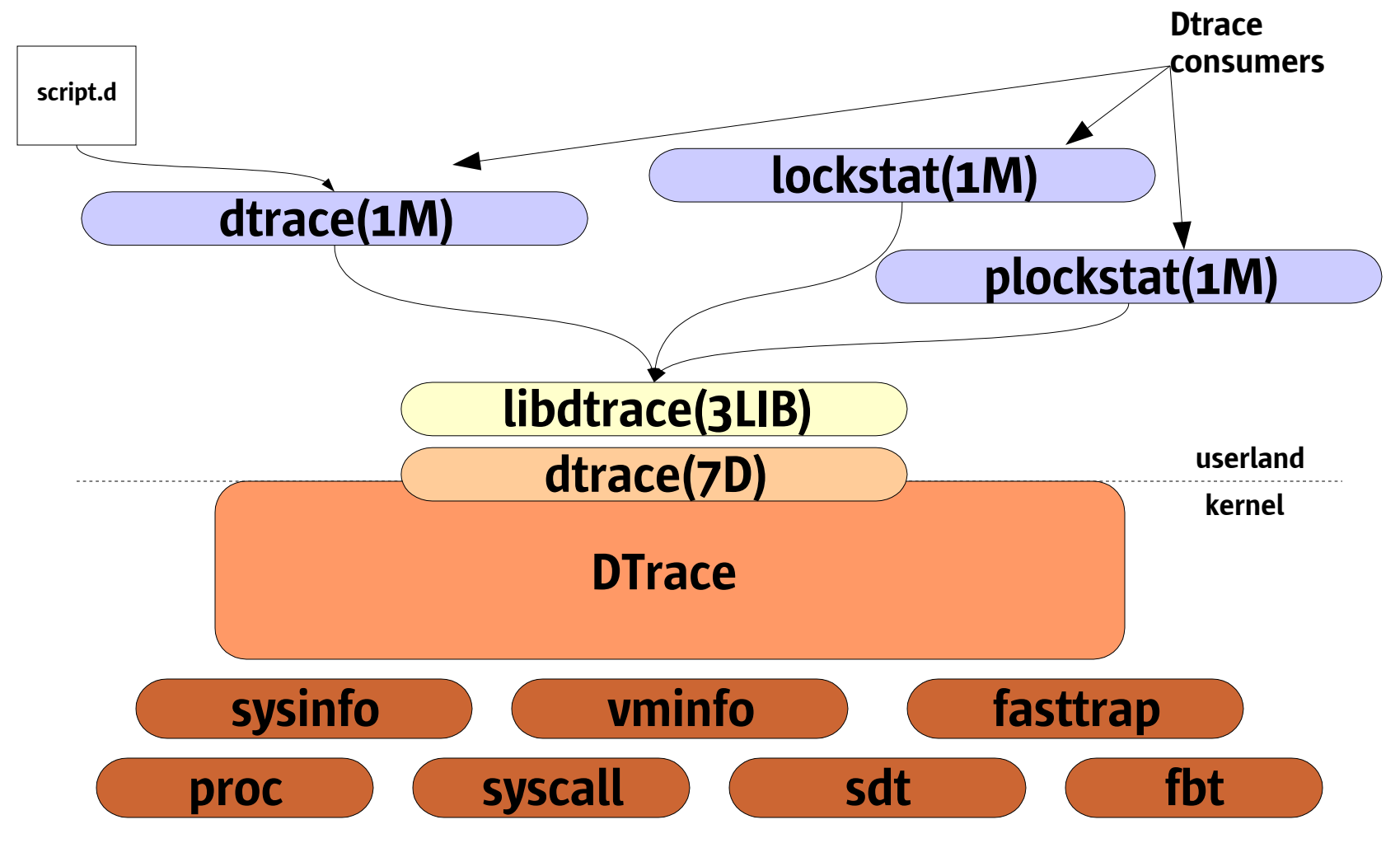

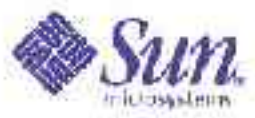

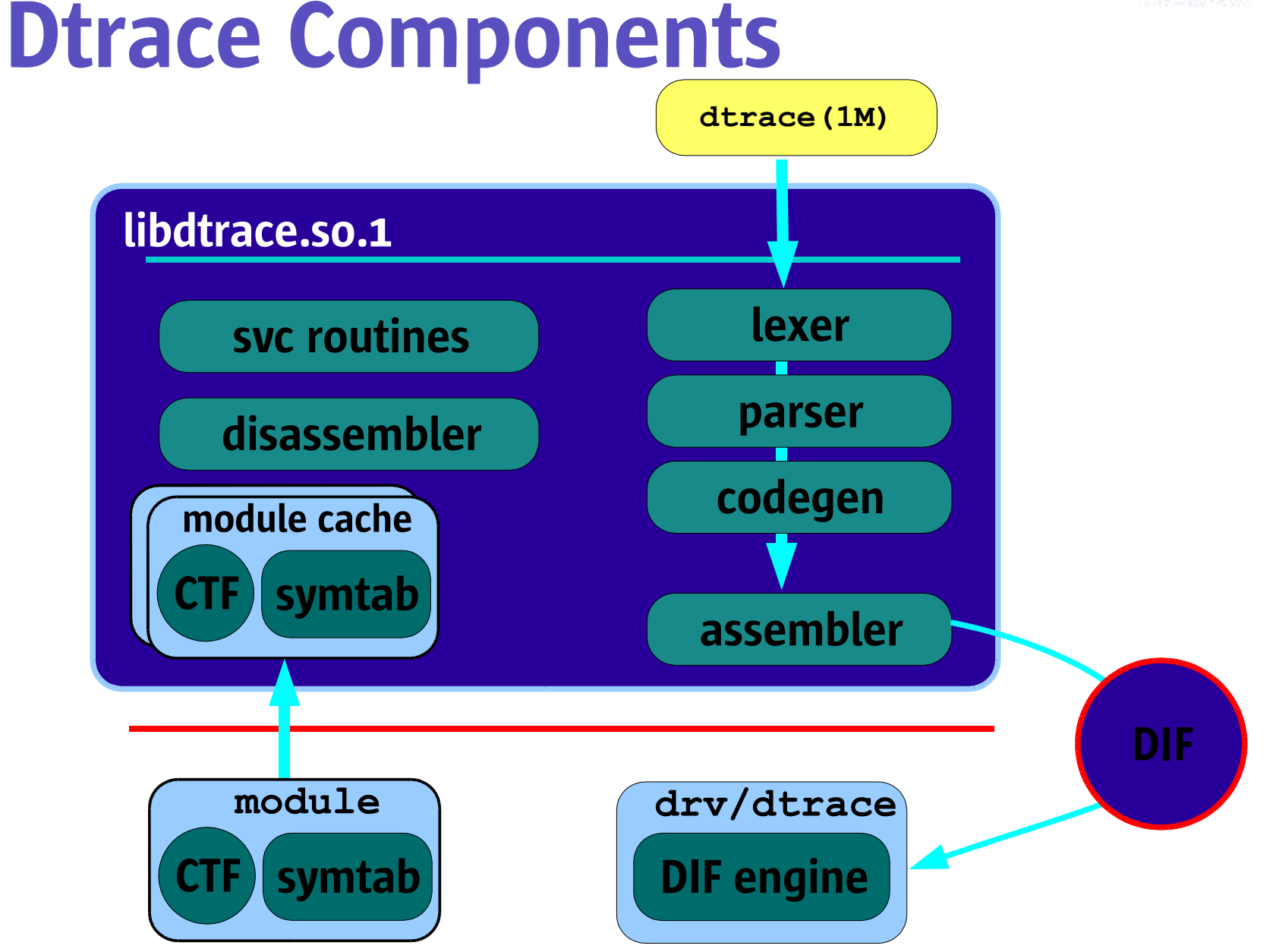

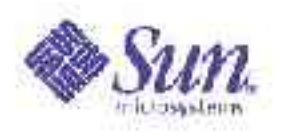

## Probes

- A *probe* is a point of instrumentation
- A probe is made available by a *provider*
- Each probe identifies the *module* and *function* that it instruments
- Each probe has a *name*
- These four attributes define a tuple that uniquely identifies each probe
- Each probe is assigned an integer identifier

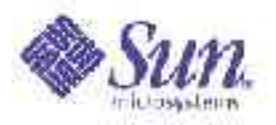

#### Dtrace Probes

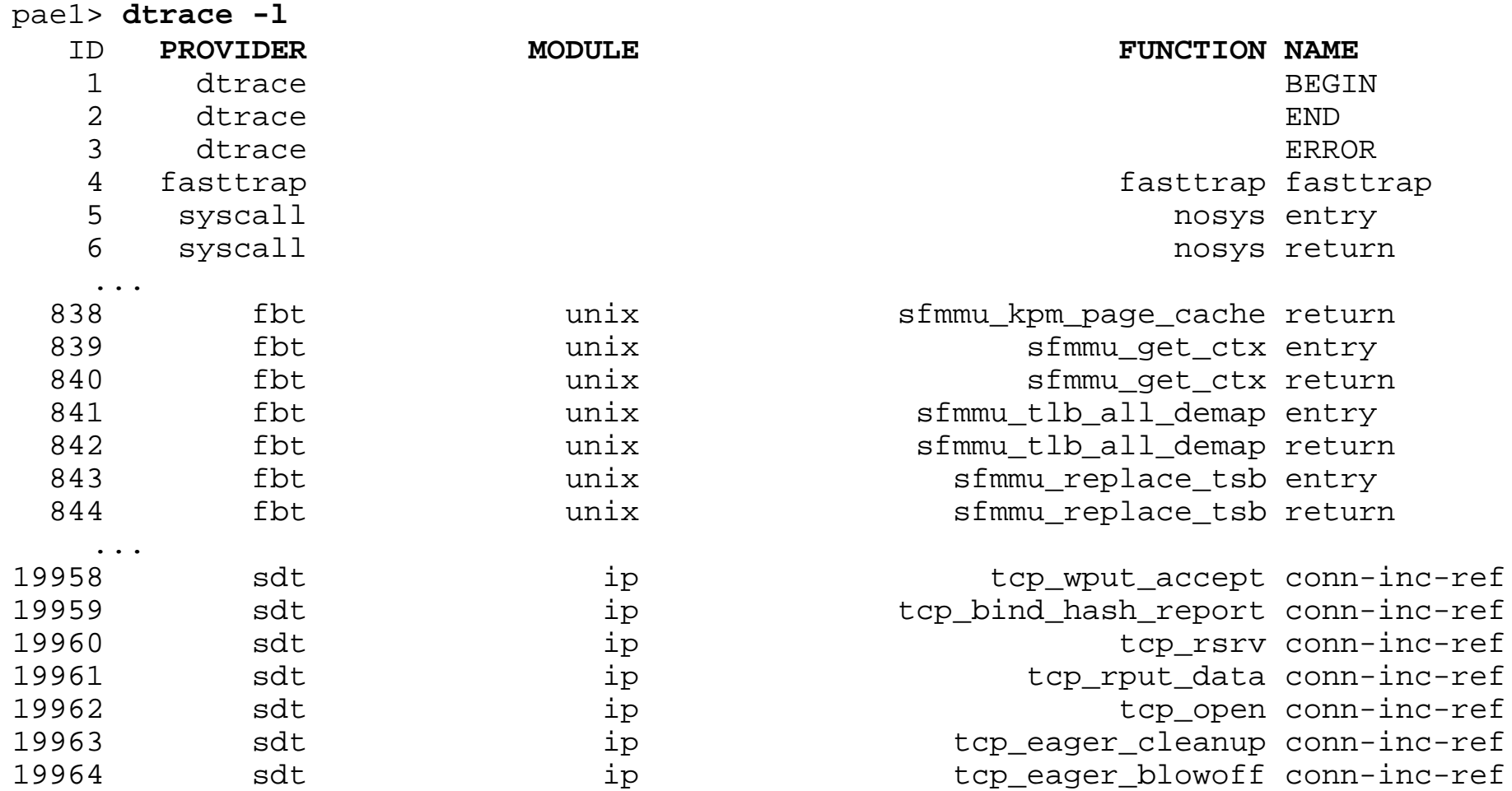

...

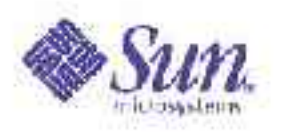

# Providers

- A provider represents a methodology for instrumenting the system
- Providers make probes available to the DTrace framework
- DTrace informs providers when a probe is to be enabled
- Providers transfer control to DTrace when an enabled probe is hit

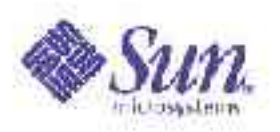

# Providers, cont.

– ...

- DTrace has quite a few providers, e.g.:
	- The *function boundary tracing (FBT)* provider can dynamically instrument every function entry and return in the kernel
	- The *syscall* provider can dynamically instrument the system call table
	- The *lockstat* provider can dynamically instrument the kernel synchronization primitives
	- The *profile* provider can add a configureable-rate profile interrupt of to the system
	- The *plockstat* provider can dynamically instrument user-defined lock primitives

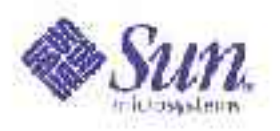

## Consumers

- A DTrace consumer is a process that interacts with DTrace
- No limit on concurrent consumers; DTrace handles the multiplexing
- Some programs are DTrace consumers only as an implementation detail
- dtrace(1M) is a DTrace consumer that acts as a generic front-end to the DTrace facility

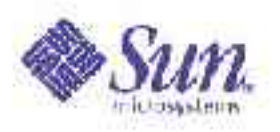

# Listing probes

- Probes can be listed with the "-l" option to dtrace(1M)
- Can list probes
	- in a specific function with "-f *function*"
	- in a specific module with "-m *module*"
	- with a specific name with "-n *name*"
	- from a specific provider with "-P*provider*"
- For each probe, provider, module, function and name are displayed

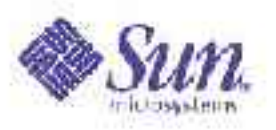

# Example – Listing Probes

- How many probes on your system?
- List all the probes in the UFS module

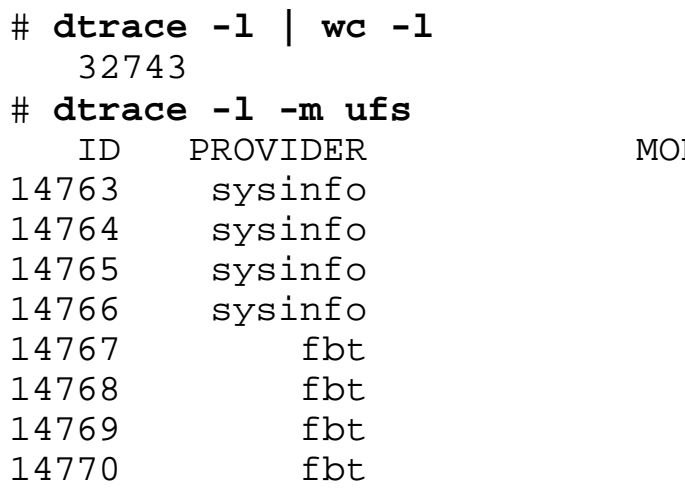

ID PROVIDER MODULE FUNCTION NAME ufs idle\_free ufsinopage ufs ufs ufs\_idle\_free ufsipage ufs systems ufs\_iget\_internal ufsiget ufs blkatoff ufsdirblk ufs hashalloc entry ufs hashalloc return ufs alloccq entry ufs alloccq return

...

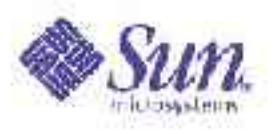

# Example – Listing Probes

- List probes in the read function
- List probes with the name xcalls

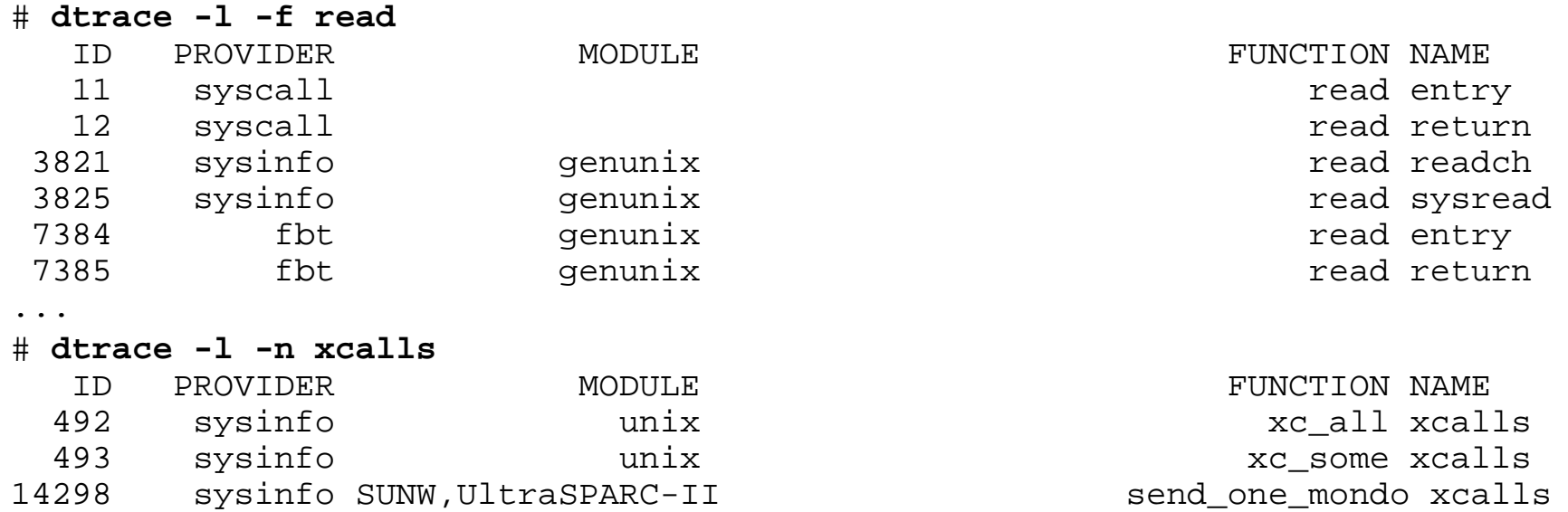

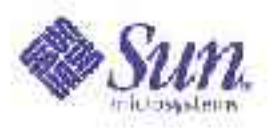

## Example – Listing Probes

#### • List probes from the sysinfo provider

#### # **dtrace -l -P sysinfo**

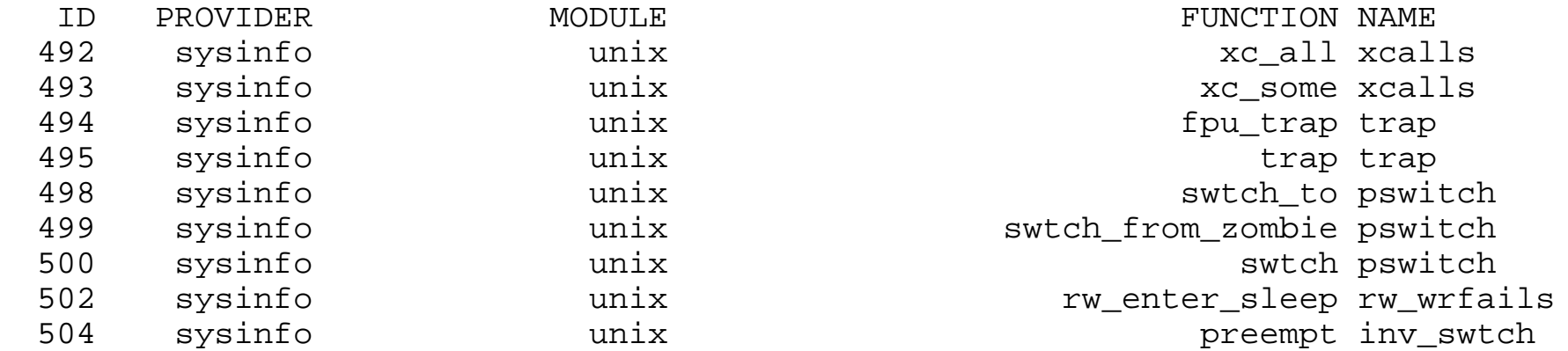

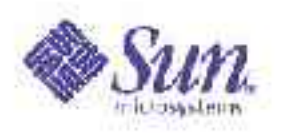

# Fully specifying probes

- To specify multiple components of a probe tuple, separate the components with a colon
- Empty components match anything
- For example, "syscall::open:entry" specifies a probe:
	- from the "syscall" provider
	- in any module
	- in the "open" function
	- named "entry"

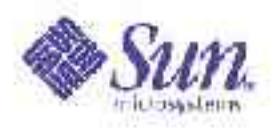

# Specifying Probes

• Four components to probe

provider:module:function:name e.g. fbt:genunix:sys\_enterclass:entry

#### • dtrace(1M) options for probe components

```
dtrace [ -i id]
    [ -P prov]
    [ -m [prov:] mod ]
    [ -f [[ prov: ] mod: ] func ]
    [ -n [[ [ prov: ] mod: ] func: ] name
```
pae1> **dtrace -n fbt:genunix:sys\_enterclass:entry** dtrace: description 'fbt:genunix:sys\_enterclass:entry' matched 1 probe

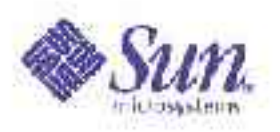

# Enabling probes

- Probes are enabled by specifying them without the "-l" option
- When enabled in this way, probes are enabled with the *default action*
- The default action will indicate only that the probe fired; no other data will be recorded
- For example, "dtrace -m nfs" enables every probe in the "nfs" module

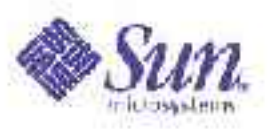

# DTrace – Enabling Probes

• Enable probes provided by the "syscall" provider, and the "syscall" "open" function

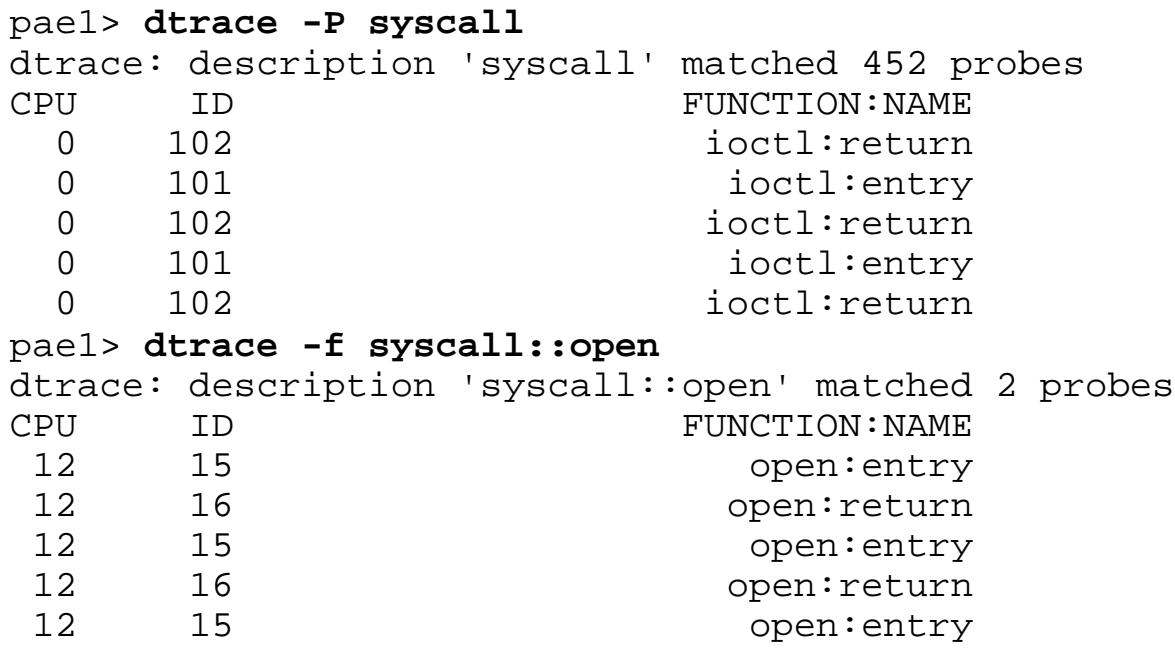

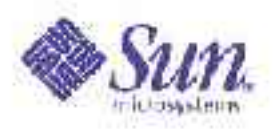

# Dtrace – Enabling Probes

#### ●Enable the entry probe in the clock function

# **dtrace -n clock:entry** dtrace: description 'clock:entry' matched 1 probe CPU ID FUNCTION: NAME 0 3967 clock: entry 0 3967 clock: entry 0 3967 clock: entry 0 3967 clock: entry

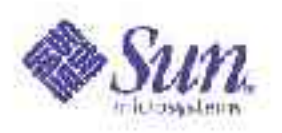

# Actions

- *Actions* are taken when a probe fires
- Actions are completely programmable
- Most actions *record* some specified state in the system
- Some actions *change* the state of the system system in a well-defined way
	- These are called *destructive actions*
	- Disabled by default
- Many actions take as parameters expressions in the *D language*

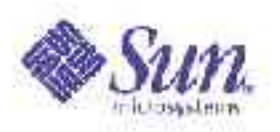

# The D language

- D is a C-like language specific to DTrace, with some constructs similar to awk(1)
- Complete access to kernel C types
- Complete access to statics and globals
- Complete support for ANSI-C operators
- Support for strings as first-class citizen
- We'll introduce D features as we need them...

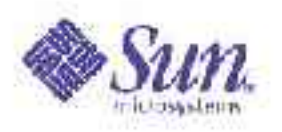

# Built-in D variables

- For now, our D expressions will consist only of built-in variables
- Example of built-in variables:
	- pid is the current process ID
	- execname is the current executable name
	- timestamp is the time since boot, in nanoseconds
	- curthread is a pointer to the kthread\_t structure that represents the current thread
	- probemod, probefunc and probename are the current probe's module, function and name

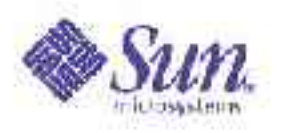

## Actions: "**trace**"

- trace() records the result of a D expression to the trace buffer
- For example:
	- trace(pid) traces the current process ID
	- trace(execname) traces the name of the current executable
	- trace(curthread->t\_pri) traces the t pri field of the current thread
	- trace(probefunc) traces the function name of the probe

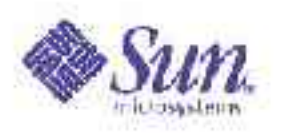

# Actions, cont.

- Actions are indicated by following a probe specification with "{ *action* }"
- For example:

dtrace -n 'readch{trace(pid)}'

dtrace -m 'ufs{trace(execname)}'

dtrace -n 'syscall:::entry {trace (probefunc)}'

• Multiple actions can be specified; they must be separated by semicolons: dtrace -n 'xcalls{trace(pid); trace (execname)}'

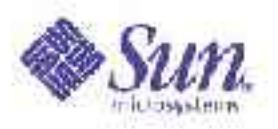

#### DTrace - Actions

#### • Trace the executable name in every "*poll*" system call

pae1> **dtrace -n 'syscall::poll: { trace(execname) }'** dtrace: description 'syscall::poll: ' matched 2 probes  $\mathcal{L}_{\text{C}}$ 

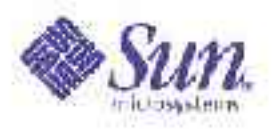

#### DTrace - Actions

...

#### • Trace the PID in every entry to the "*pagefault*" function

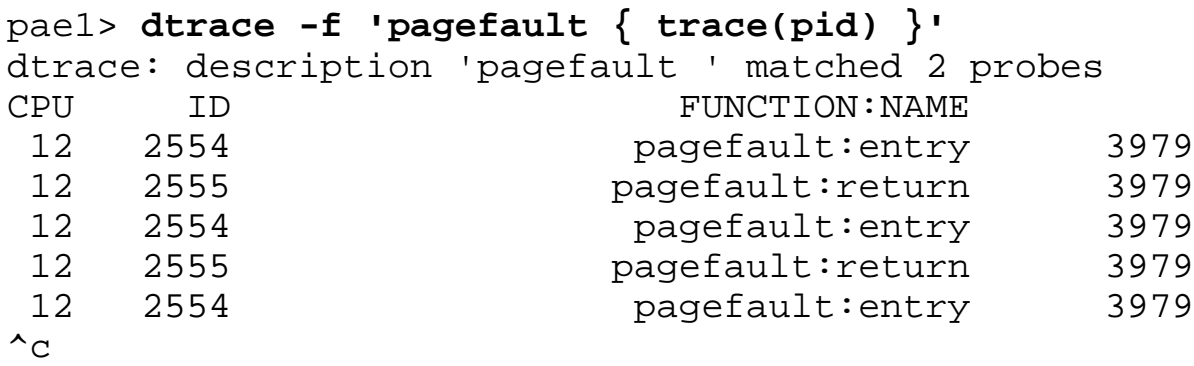

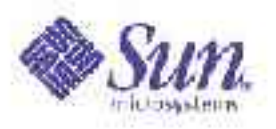

#### DTrace - Actions

#### • Trace the timestamp in every entry to the "*clock*" function

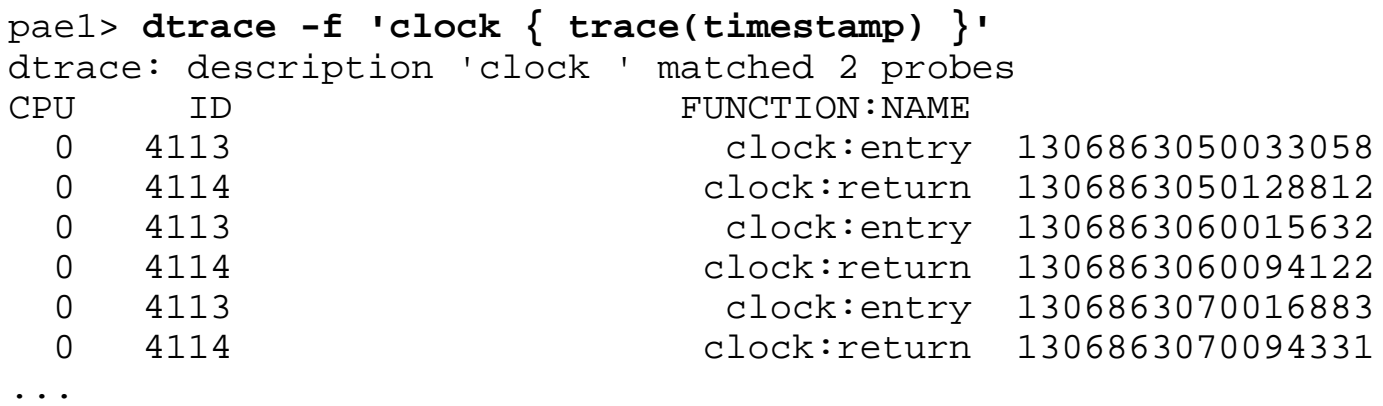

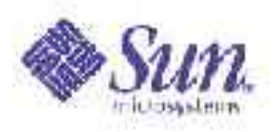

# D Scripts

- Complicated DTrace enablings become difficult to manage on the command line
- dtrace(1M) supports *scripts*, specified with the "-s" option
- Alternatively, executable DTrace interpreter files may be created
- Interpreter files always begin with: #!/usr/sbin/dtrace -s

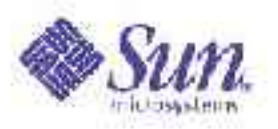

# D Scripts, cont.

• For example, a script to trace the executable name upon entry of each system call:

```
#!/usr/sbin/dtrace -s
syscall:::entry
{
         trace(execname);
}
```
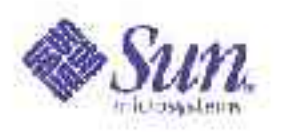

## Predicates

- *Predicates* allow actions to only be taken when certain conditions are met
- A predicate is a D expression
- Actions will only be taken if the predicate expression evaluates to true
- A predicate takes the form "/*expression*/" and is placed between the probe description and the action

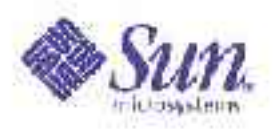

## Predicates, cont.

• For example, tracing the pid of every process named "date" that performs an open(2):

```
#!/usr/sbin/dtrace -s
syscall::open:entry
/execname == "date" /{
        trace(pid);
}
```
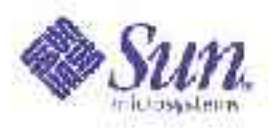

#### Example - Predicates

• Trace the timestamp in every joctl(2) from processes named dtrace

```
pae1> cat dioctl.d
#!/usr/sbin/dtrace -s
::ioctl:
  / execname == "dtrace" /
{
    trace(pid);
}
```
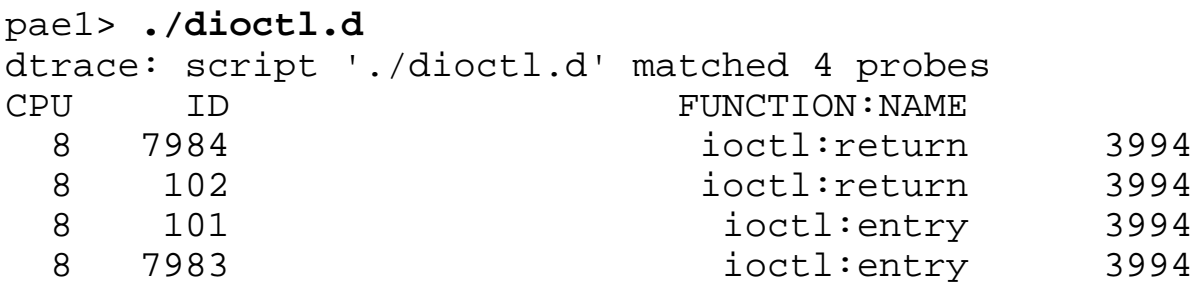

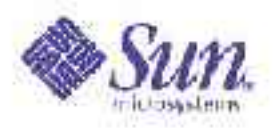

#### Example - Predicates

• Use the argo variable to trace the executable name of every process read (2)'ing from file descriptor 0

```
pae1> cat pred2.d
#!/usr/sbin/dtrace -s
::read:
\prime arg0 == 0 \prime{
     trace(execname);
}
```
pae1> **./pred2.d** dtrace: script './pred2.d' matched 6 probes CPU ID FUNCTION: NAME 8 3956 read:readch ksh 8 12 read:return ksh 13 3956 read:readch ksh 13 12 read:return ksh

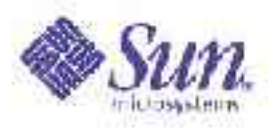

#### Example - Predicates

• Use the arg2 variable to trace the executable name of every processing write(2)'ing more than 100 bytes

```
pae1> cat pred3.d
#!/usr/sbin/dtrace -s
::write:entry
/ arg2 > 100 /
{
    trace(execname);
    printf("Wrote: %d bytes\n",arg0);
}
::write:return
{
    printf("Wrote: %d bytes\n",arg0);
}
pae1> ./pred3.d
CPU ID FUNCTION:NAME
   4 3952 write:syswrite automountd Wrote: 1 bytes
   4 3948 write:writech automountd Wrote: 1 bytes
   0 8069 write:return dtrace Wrote: 936 bytes
 13 8069 write:return ls Wrote: 936 bytes
```
...

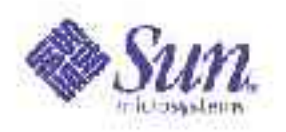

#### Actions: More actions

- tracemem() records memory at a specified location for a specified length
- stack() records the current *kernel* stack trace
- ustack() records the current *user* stack trace
- exit() tells the DTrace consumer to exit with the specified status

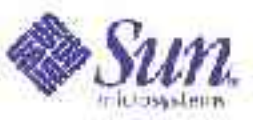

# Actions: Destructive actions

- Must specify "-w" option to DTrace
- stop() stops the current process
- raise() sends a specified signal to the current process
- breakpoint () triggers a kernel breakpoint
- panic() induces a kernel panic
- chill() spins for a specified number of nanoseconds

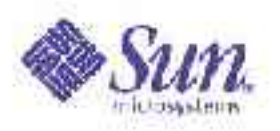

# Output formatting

- The  $print f()$  function combines the trace action with the ability to precisely control output
- printf takes a printf(3C)-like format string as an argument, followed by corresponding arguments to print
- e.g.:
	- printf("%d was here", pid);
	- printf("I am %s", execname);

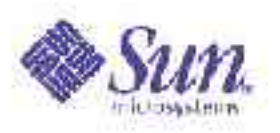

# Output formatting, cont.

- Normally, dtrace(1M) provides details on the firing probe, plus any explicitly traced data
- Use the quiet option ("-q") to dtrace (1M) to supress the probe details
- The quiet option may also be set in a D script by embedding:

#pragma D option quiet

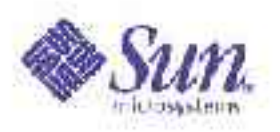

# Global D variables

- D allows you to define your own variables that are global to your D program
- Like awk(1), D tries to infer variable type upon instantiation, obviating an explicit variable declaration

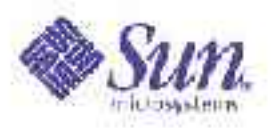

# Global D variables, cont.

● Example:

```
#!/usr/sbin/dtrace -s
#pragma D option quiet
sysinfo:::zfod
{
         zfods++;
}
profile:::tick-1sec
{
         printf("%d zfods\n", zfods);
        zfods = 0;
}
```
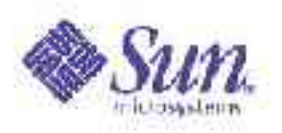

## Thread-local D variables

- D allows for *thread-local* variables
- A thread-local variable has the same name – but disjoint data storage – for each thread
- By definition, thread-local variables elminate the race conditions that are endemic to global variables
- Denoted by prepending " $self->"$  to the variable name

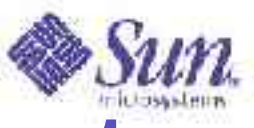

# Thread-local D variables, cont

- Thread-local variables that have never been assigned in the current thread have the value zero
- Underlying thread-local storage for a thread-local variable is deallocated by assigning zero to it

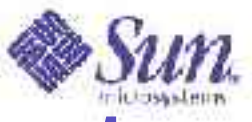

## Thread-local D variables, cont.

• Example 1:

 $\{$ 

}

{

}

```
#!/usr/sbin/dtrace -s
```

```
#pragma D option quiet
```

```
syscall::poll:entry
```

```
self->ts = timestamp;
```

```
syscall::poll:return
/self->ts && timestamp – self->ts > 1000000000/
```

```
 printf("%s polled for %d seconds\n", execname,
     (timestamp – self->ts) / 1000000000);
self->ts = 0;
```
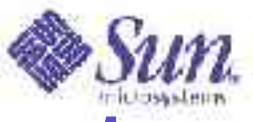

## Thread-local D variables, cont.

• Example 2:

```
syscall::ioctl:entry
/execname == "date"/
{
         self->follow = 1;
}
```

```
fbt:::
/self->follow/
{}
```

```
syscall::ioctl:return
/self->follow/
{
        self->follow = 0;
}
```
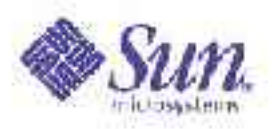

#### D Variables

• Write a D script to trace the executable name and amount of time spent in every open(2)

```
#!/usr/sbin/dtrace -qs
syscall::open:entry
{
     self->st = timestamp;
}
syscall::open:return
/ self->st /
{
     tt = timestamp - self->st;
     printf("%s, %d nsecs in open\n",execname, tt);
}
pae1> ./open.d 
ls, 64700 nsecs in open
ls, 24870 nsecs in open
date, 71220 nsecs in open
date, 62120 nsecs in open
ls, 58583 nsecs in open
ls, 24758 nsecs in open
ls, 71976 nsecs in open
\overline{\wedge}
```
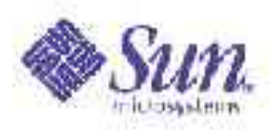

## D Variables

• Write a D script to follow a  $brk(2)$ system call through the kernel when called by a date(1) command

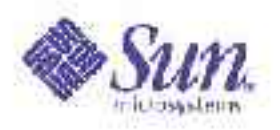

## D Variables

• Add "#pragma D option flowindent" to the above and observe the change in output

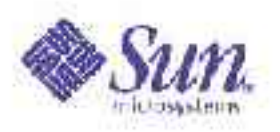

# **Aggregations**

- When trying to understand suboptimal performance, one often looks for *patterns* that point to bottlenecks
- When looking for patterns, one often doesn't want to study each datum – one wishes to *aggregate* the data and look for larger trends
- Traditionally, one has had to use conventional tools (e.g. awk(1), perl(1))

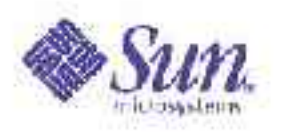

- DTrace supports the aggregation of data as a first class operation
- An *aggregating function* is a function f (x), where x is a set of data, such that: ●

 $f(f(x_0) \cup f(x_1) \cup ... \cup f(x_n)) = f(x_0 \cup x_1 \cup ... \cup x_n)$ 

● E.g., count, sum, maximum, and MINIMUM are aggregating functions; MEDIAN, and MODE are not

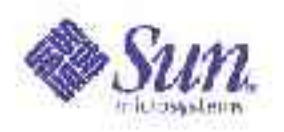

- An *aggregation* is the result of an aggregating function keyed by an arbitrary tuple
- For example, to count all system calls on a system by system call name:

```
dtrace -n 'syscall:::entry \
  { @syscalls[probefunc] = count(); }'
```
• By default, aggregation results are printed when dtrace(1M) exits

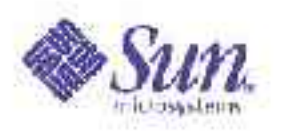

- Aggregations need not be named
- Aggregations can be keyed by more than one expression
- For example, to count all joctl system calls by both executable name and file descriptor:

dtrace -n 'syscall::ioctl:entry \

 ${e$  [execname, arg0] = count(); }'

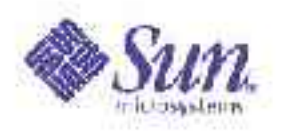

- Some other aggregating functions:
	- avg(): the average of specified expressions
	- min(): the minimum of specified expressions
	- max(): the maximum of specified expressions
	- quantize(): power-of-two distribution of specified expressions
- For example, distribution of write(2) sizes by executable name:

```
dtrace -n 'syscall::write:entry \
  {e[execname]} = quantize(arg2); }
```
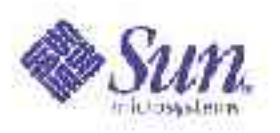

# Exploring DTrace

- This has been just an introduction to DTrace – there's much, much more:
	-
	-
	-
	- User-level tracing Ring buffering
	- Speculative tracing Anonymous tracing
	- Postmortem tracing Privilege model
	-
- BEGIN, END probes Aggregation formatting
- Normalization Provider specifics
- Associative arrays Clause-local variables
	-
	-
	-
- Explicit versioning Well-defined stability

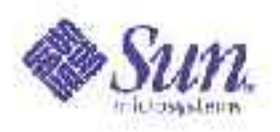

# Exploring DTrace, cont.

- http://docs.sun.com
	- Solaris 10 documentation online
	- "Solaris Dynamic Tracing Guide" Written by the engineers that designed and built DTrace
- BigAdmin has a page and discussion forum dedicated to DTrace:

http://www.sun.com/bigadmin/content/dtrace

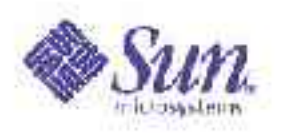

# The DTrace Revolution

- DTrace tightens the diagnosis loop:  $hypothesis \rightarrow instruction \rightarrow data$ *gathering analysis hypothesis*
- Tightened loop effects a revolution in the way we diagnose transient failure
- Focus can shift from *instrumentation* stage to *hypothesis* stage:
	- Much *less* labor intensive, less error prone
	- Much *more* brain intensive
	- *Much* more effective! (And a *lot* more fun)

#### #!/usr/sbin/dtrace -s

END {

**}** 

printf("Solaris Dynamic Tracing\n");

james.mauro@sun.com

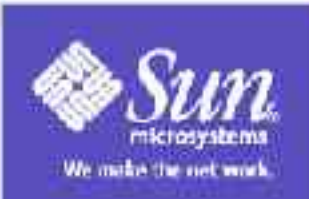